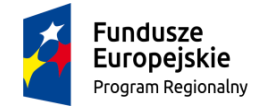

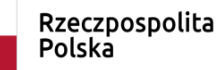

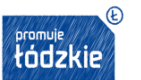

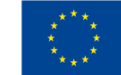

**Tomaszów Maz., 25.11.2019 roku** (miejsce, data)

# **ZAPYTANIE OFERTOWE nr 8/2019**

# **zgodnie z ZASADĄ KONKURENCYJNOŚCI**

# **NA ZAKUP SPRZĘTU KOMPUTEROWEGO I OPROGRAMOWANIA W ZESPOLE SZKÓŁ PONADGIMNAZJALNYCH NR 8 W TOMASZOWIE MAZOWIECKIM w ramach projektu "AZYMUT NA SUKCES - NOWOCZESNE KSZTAŁCENIE ZAWODOWE W ZSP NR 8 W TOMASZOWIE MAZOWIECKIM"**

na podstawie umowy o dofinansowanie nr **RPLD.11.03.01-10-0035/17-00**

Zamówienie prowadzone jest na podstawie przepisu art. 4 pkt 8 ustawy z dnia 29 stycznia 2004 r. – Prawo zamówień publicznych - wartość zamówienia nie przekracza wyrażonej w złotych równowartości kwoty 30 000 euro (Dz. U. z 2017r., poz. 1579 ze zm.), zwanej dalej ustawą Pzp , w trybie umieszczenia zapytania w bazie konkurencyjności (zasada konkurencyjności) zgodnie z Wytycznymi w zakresie kwalifikowalności wydatków w ramach Europejskiego Funduszu Rozwoju Regionalnego, Europejskiego Funduszu Społecznego oraz Funduszu Spójności na lata 2014- 2020 z dnia 19.07.2017r. – punkt 6.5.2.

# **1. DANE ZAMAWIAJĄCEGO:**

### **BENEFICJENT:**

Powiat Tomaszowski ul. Św. Antoniego 41 97-200 Tomaszów Maz. NIP 7732321115

# **REALIZATOR - ZAMAWIAJĄCY:**

Zespół Szkół Ponadgimnazjalnych nr 8 w Tomaszowie Maz.

ul. Nadrzeczna 17/25 97-200 Tomaszów Maz. NIP 773-23-66-460

# **2. OPIS PRZEDMIOTU ZAMÓWIENIA:**

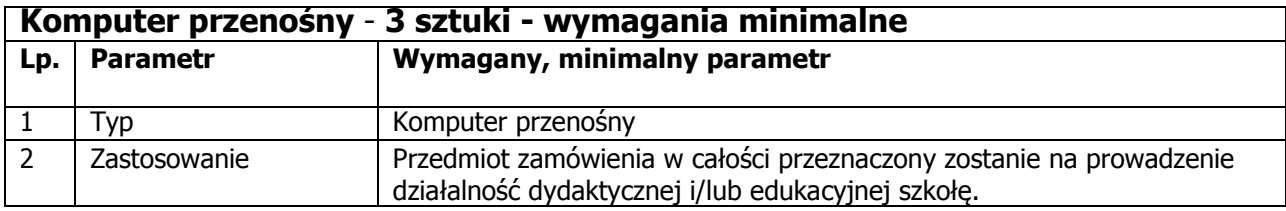

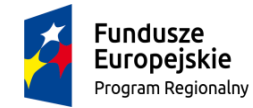

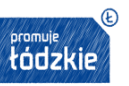

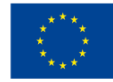

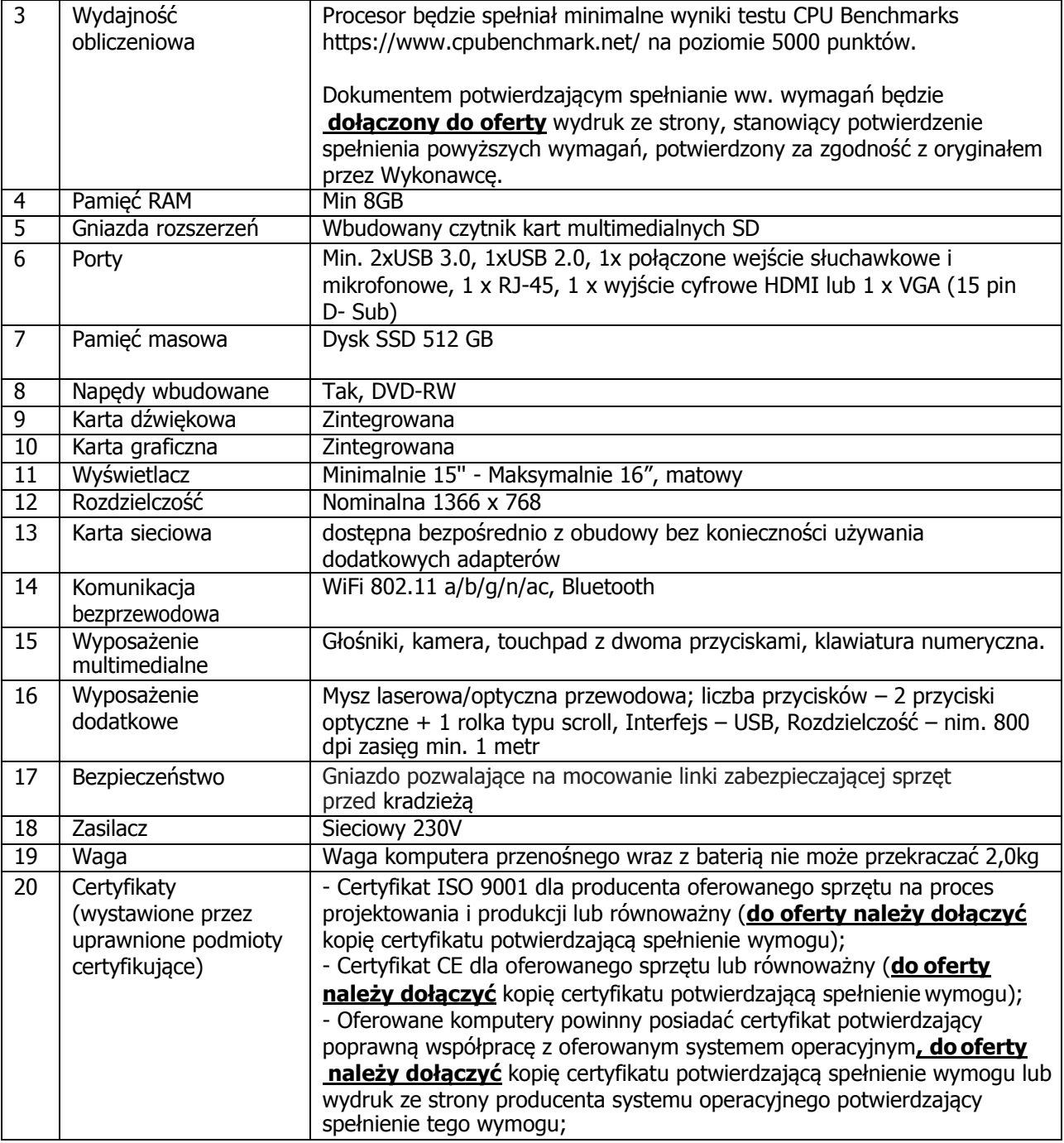

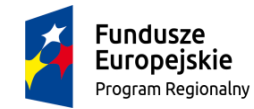

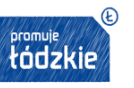

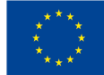

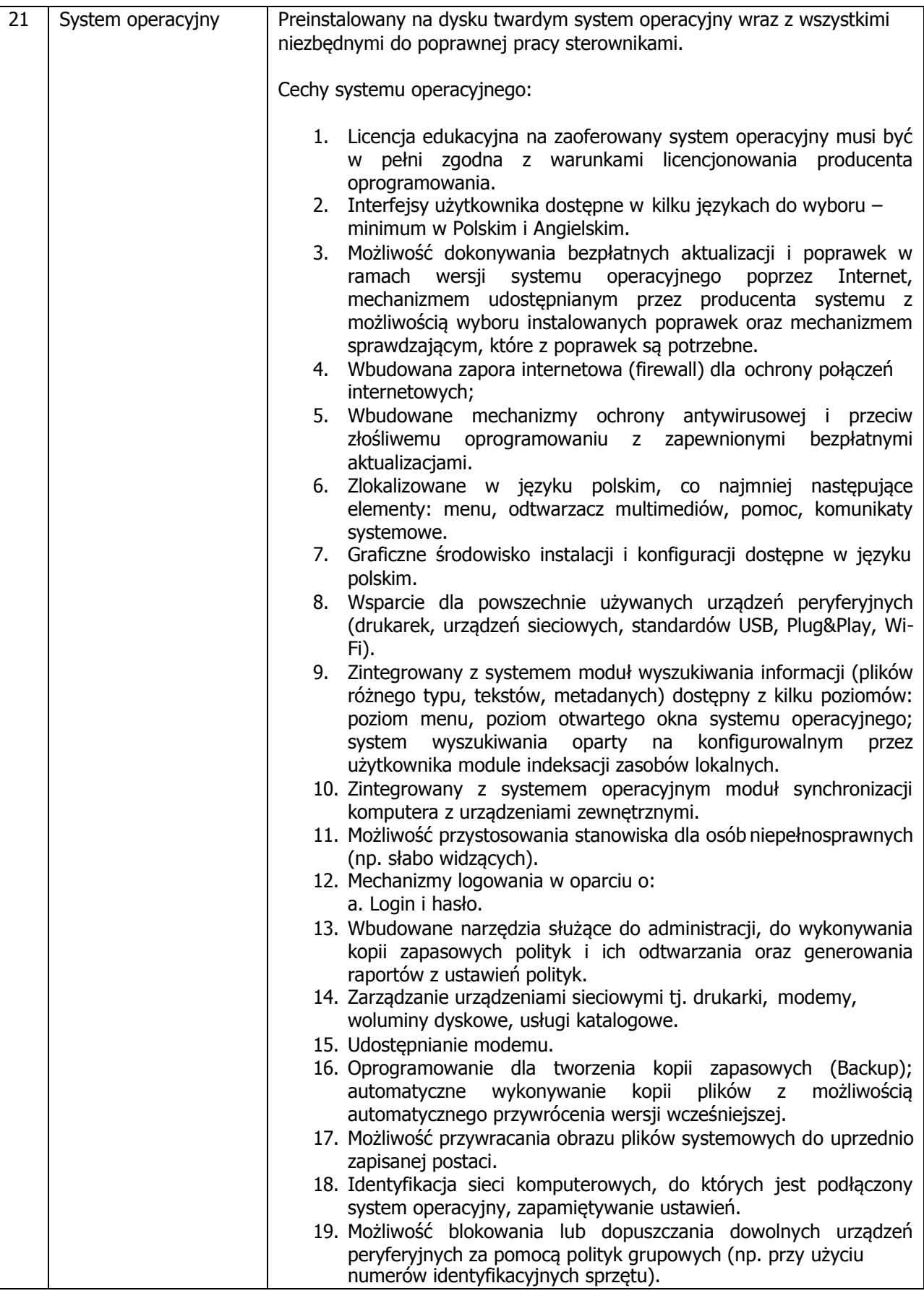

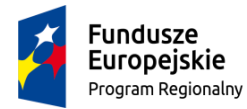

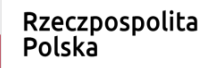

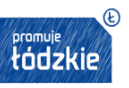

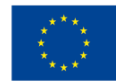

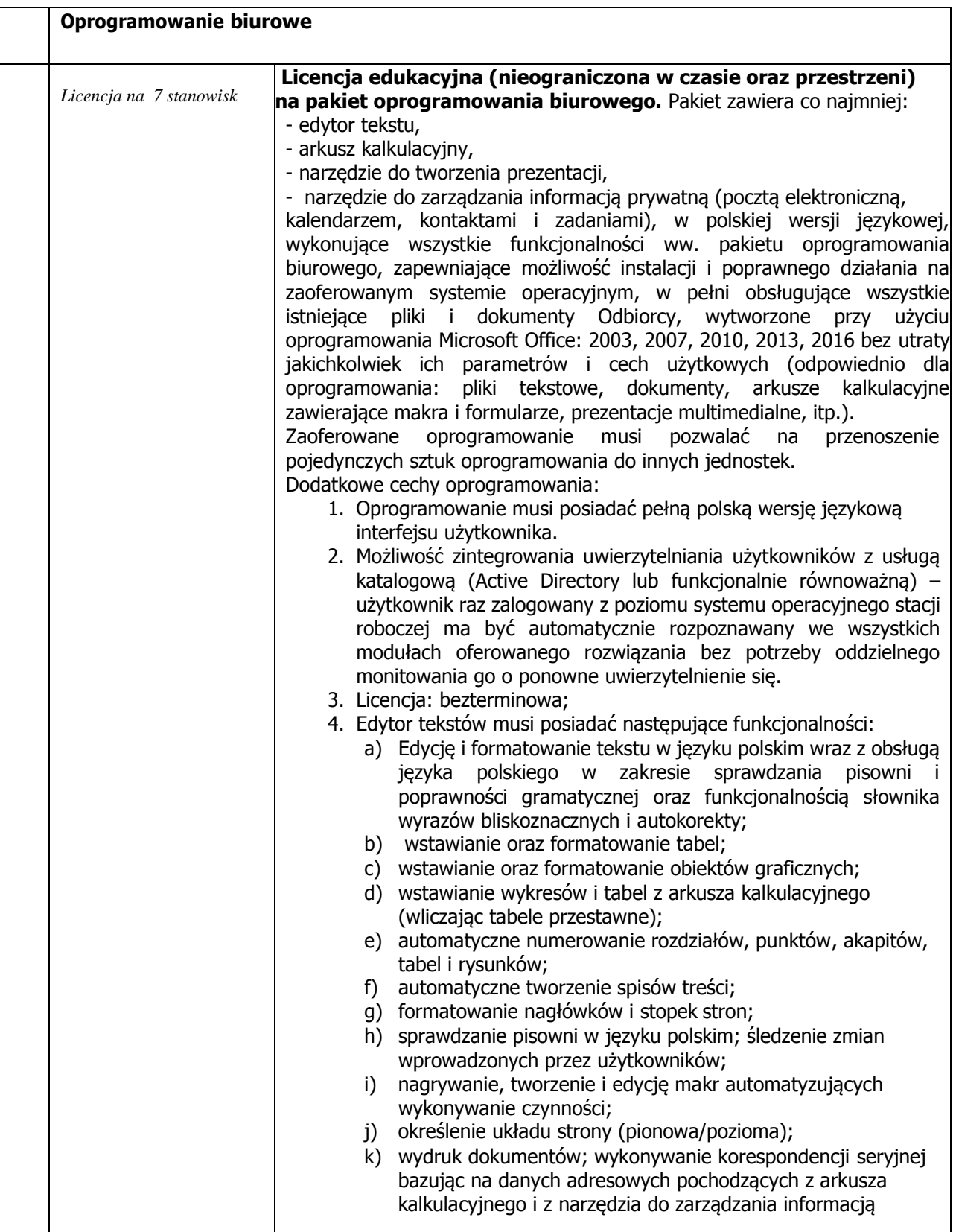

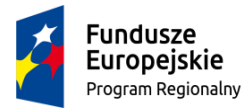

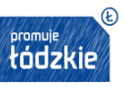

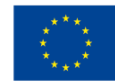

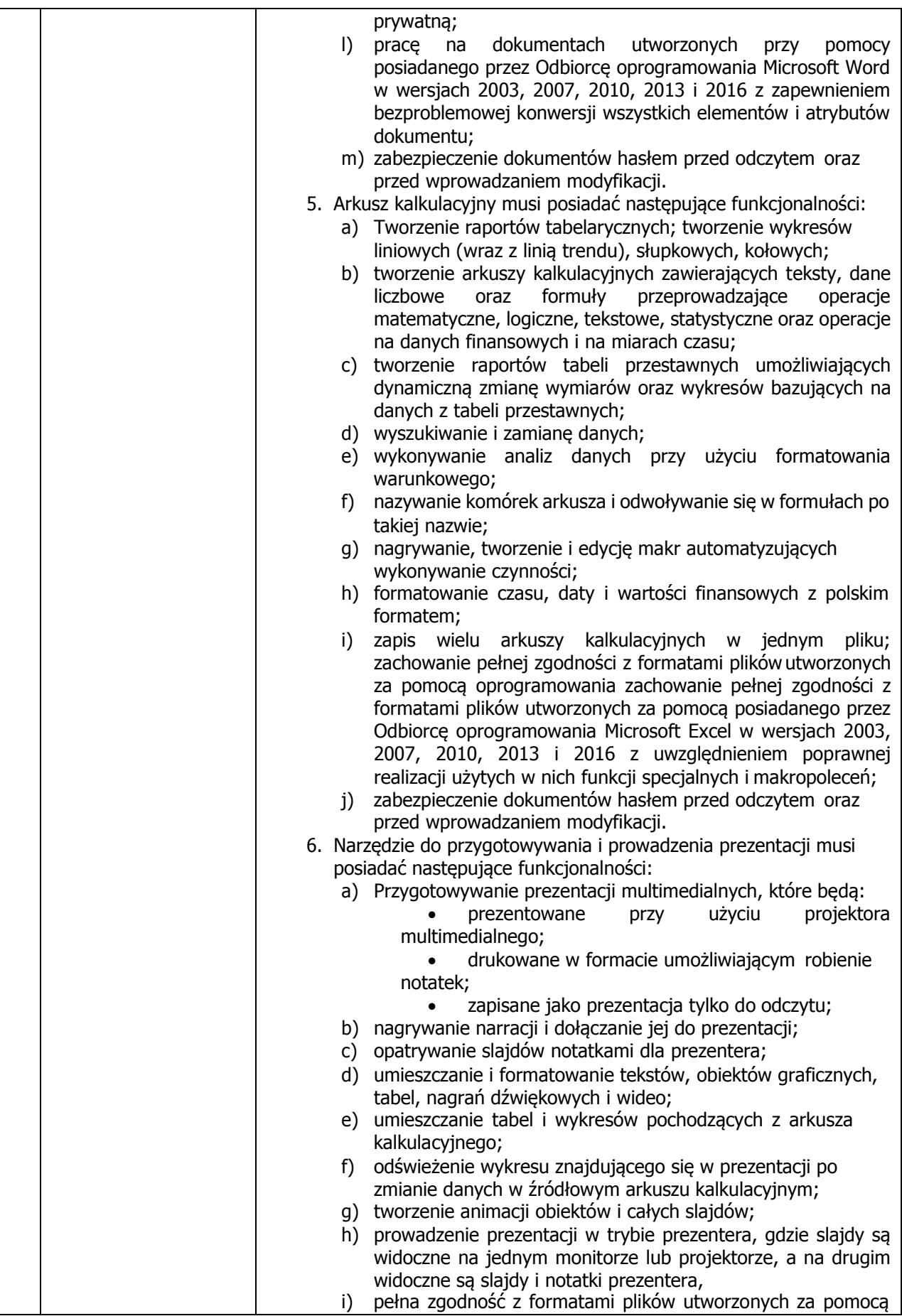

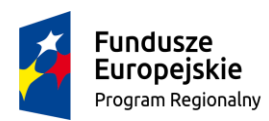

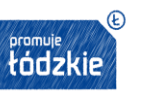

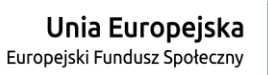

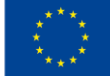

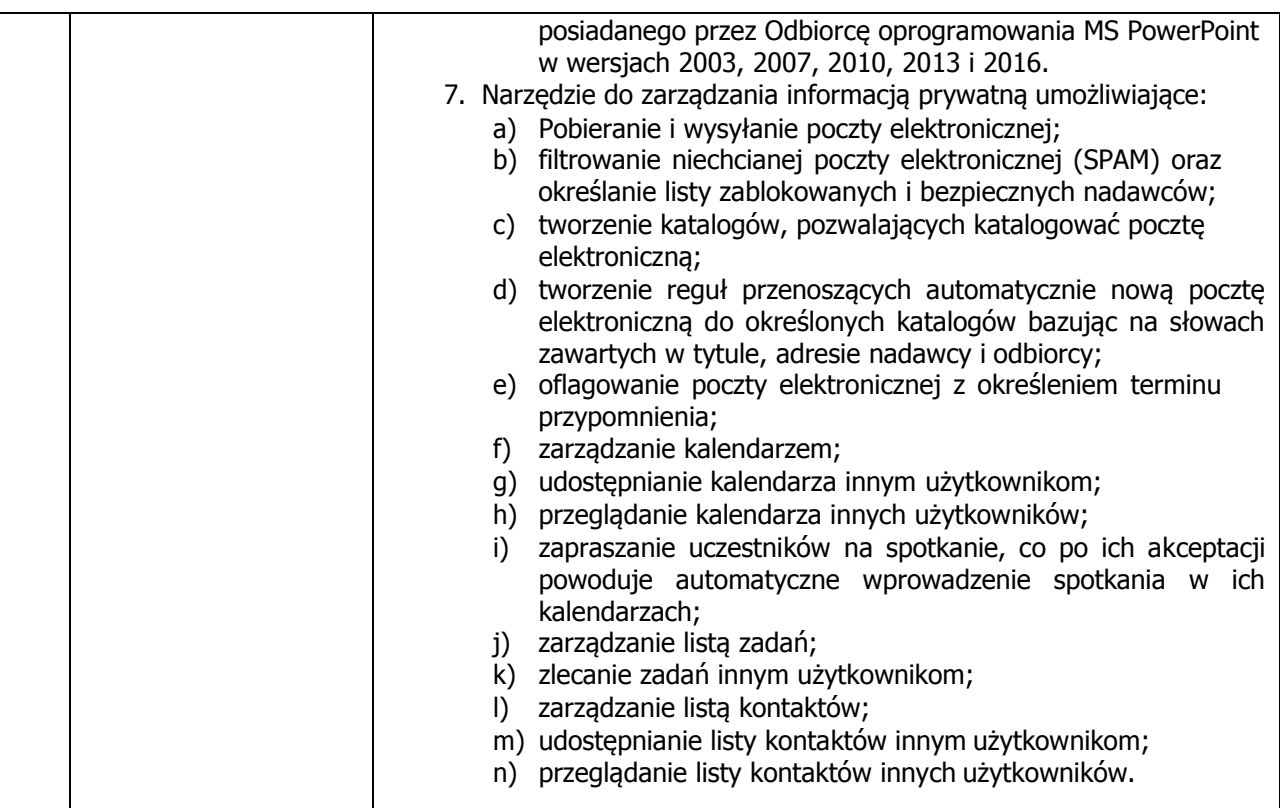

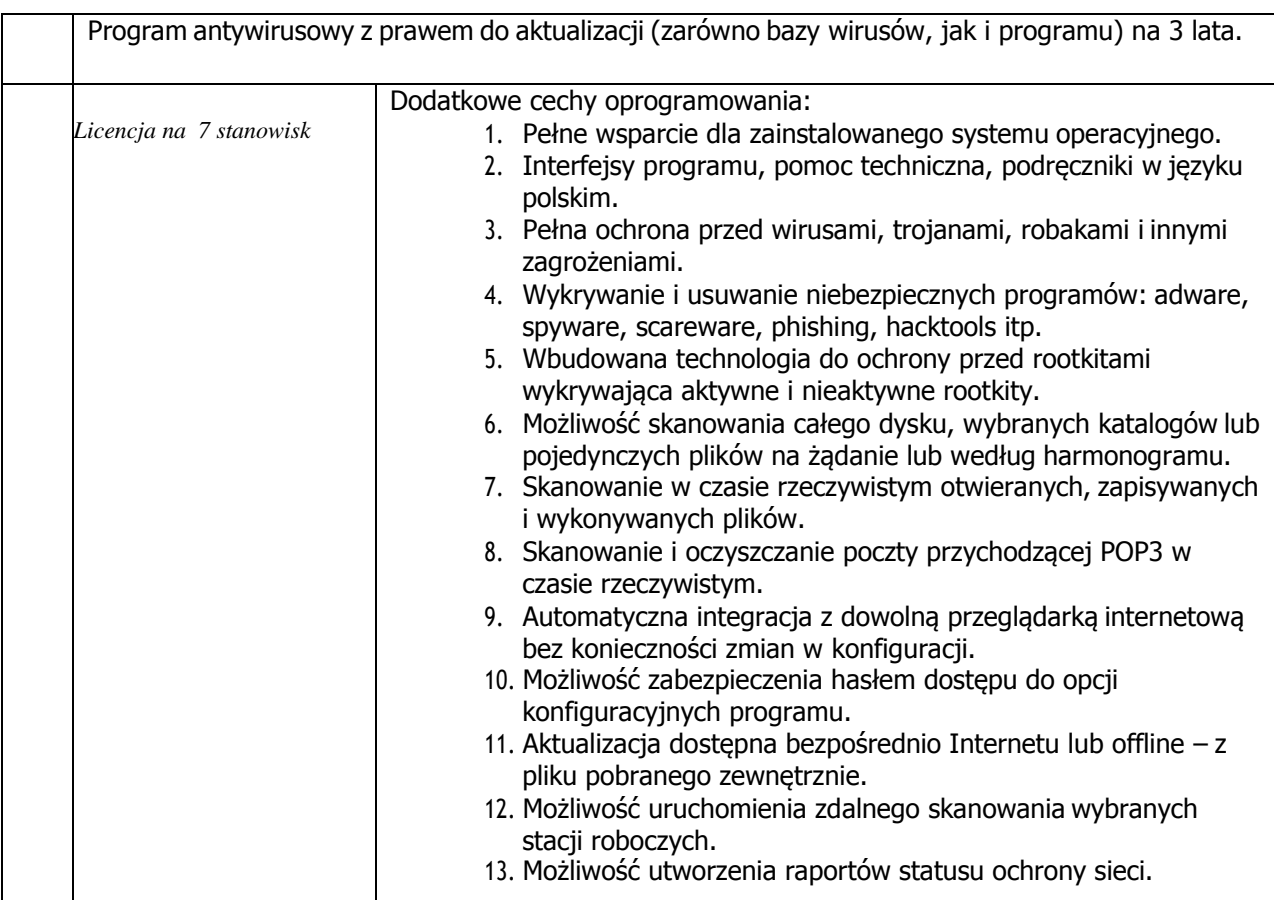

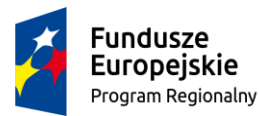

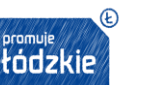

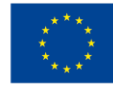

2.2. Zamawiający zastrzega, że przedmiot dostawy ma być fabrycznie nowy, wolny od wad i kompletny tj. posiadający wszelkie akcesoria, np.: przewody, kable niezbędne do ich użytkowania.

2.3. Przedmiot dostawy powinien być nowy, nie noszący śladów uszkodzeń zewnętrznych i uprzedniego używania tzn. że żadna część składająca się na dany materiał nie może być wcześniej używana, musi pochodzić z bieżącej produkcji, być sprawny i posiadać wyposażenie niezbędne do funkcjonalnego działania. Dostarczone artykuły muszą być odpowiednio zapakowane, aby zapobiec uszkodzeniu w czasie dostawy. Zamawiający wymaga, aby instrukcje do zamawianych towarów były w języku polskim.

2.4. Przedmiot dostawy z dostarczonych artykułów winien posiadać deklarację zgodności CE (jeżeli dotyczy) oraz odpowiadać normom europejskim i krajowym, posiadać odpowiednie atesty, certyfikaty, świadectwa jakości i spełniać wszelkie wymogi norm określonych obowiązującym prawem.

2.5. Wykonawca obowiązany jest przekazać zamawiającemu licencję jak również wszelkie prawa na dostarczone programy multimedialne, wystawione na rzecz zamawiającego. Wykonawca dostarczy wszystkie programy w polskiej wersji językowej, wraz z dokumentacją w języku polskim.

**2.6. Wykonawca zobowiązuje się we własnym zakresie i na własny koszt dostarczyć i uruchomić w miejscu wskazanym przez Zamawiającego przedmiot zamówienia. Wykonawca odpowiada za dostarczony asortyment w czasie transportu. W przypadku uszkodzeń ponosi pełną odpowiedzialność za powstałe szkody.**

2.7. Wykonawca zobowiązuje się do usunięcia na własny koszt wszelkich szkód spowodowanych przez wykonawcę i powstałych w trakcie realizacji zamówienia.

2.8. Wykonawca jest odpowiedzialny względem Zamawiającego za wady przedmiotu zamówienia zmniejszające jego wartość lub użyteczność i w przypadku poniesienia z tego powodu strat, Wykonawca zobowiązuje się do ich pokrycia.

2.9. W przypadku stwierdzenia, że dostarczone produkty:

- są uszkodzone, posiadają wady uniemożliwiające używanie, a wady i uszkodzenia te nie powstały z winy zamawiającego lub

- nie spełniają wymagań zamawiającego określonych w załącznikach lub

- dostarczone produkty nie odpowiadają pod względem jakości, trwałości, funkcjonalności oraz parametrów technicznych Wykonawca wymieni je na nowe, prawidłowe, na własny koszt.

2.10. W przypadku stwierdzenia ww. okoliczności w trakcie trwania czynności odbiorowych Zamawiający ma prawo odmówić odbioru takiego wyposażenia, a Wykonawca wymieni je na nowe, prawidłowe, na własny koszt.

2.11. Wykonawca jest odpowiedzialny za całokształt zamówienia, w tym za jego przebieg oraz terminowe wykonanie, jakość, zgodność z warunkami technicznymi, jakościowymi i obowiązującymi w tym zakresie przepisami.

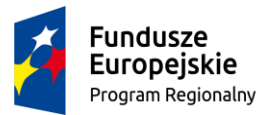

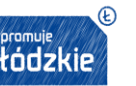

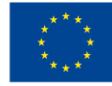

2.12. Ilekroć w opisie przedmiotu zamówienia wskazane zostały znaki towarowe, patenty, pochodzenie, normy, aprobaty, specyfikacje techniczne i systemy referencji technicznych Zamawiający dopuszcza rozwiązania równoważne. Równoważność polega na możliwości zaoferowania przedmiotu zamówienia o nie gorszych parametrach technicznych, konfiguracjach, wymaganiach normatywnych itp. W szczegółowym opisie przedmiotu zamówienia mogą być podane niektóre charakterystyczne dla producenta wymiary. Nazwy własne producentów materiałów i urządzeń podane w szczegółowym opisie należy rozumieć jako preferowanego typu w zakresie określenia minimalnych wymagań jakościowych. Nie są one wiążące i można dostarczyć elementy równoważne, które posiadają co najmniej takie same lub lepsze normy, parametry techniczne, jakościowe, funkcjonalne, będą tożsame tematycznie i o takim samym przeznaczeniu oraz nie obniżą określonych w opisie przedmiotu zamówienia standardów. Wykonawca zobowiązany jest w takim przypadku wykazać, że dostarczane przez niego artykuły spełniają wymagania określone przez zamawiającego, w związku z czym musi złożyć z ofertą szczegółową specyfikację oferowanego asortymentu celem potwierdzenia zgodności z niniejszą specyfikacją, tak aby Zamawiający mógł stwierdzić czy przedmiot dostawy jest zgodny z opisem przedmiotu zamówienia i spełnia kategorie równoważności.

2.13. Zamawiający wymaga udzielenia na przedmiot zamówienia minimum 24 m-cznej gwarancji i rękojmi na oferowany przedmiot zamówienia.

### **3. TERMIN I MIEJSCE REALIZACJI ZAMÓWIENIA:**

Termin realizacji zamówienia:

**Do 16.12.2019 r.** (rozumiany jako termin kompletnej dostawy wraz z montażem i uruchomieniem)

Miejsce realizacji zamówienia: Zespół Szkół Ponadgimnazjalnych nr 8 w Tomaszowie Maz.

### **4. KRYTERIA I SPOSÓB OCENY OFERT:**

**Zamawiający będzie rozstrzygał każdą część zamówienia oddzielnie.**

**Przy wyborze oferty Zamawiający będzie się kierował następującymi kryteriami:**

- **1. CENA BRUTTO - waga - 80**
- **2. GWARANCJA - waga – 20**

### **Opis sposobu przyznawania punktacji za spełnienie danego kryterium oceny oferty:**

**Ad. A. KRYTERIUM CENA BRUTTO** zostanie obliczone wg następujących zasad:

# **A = (Cn/Cb) x 80 pkt**

gdzie:

A – liczba punktów przyznanych badanej ofercie w kryterium – **cena brutto**;

Cn – cena brutto oferty najtańszej;

Cb – cena brutto badanej oferty.

Maksymalna liczba punktów jakie może otrzymać oferta w tym kryterium : 80 punktów.

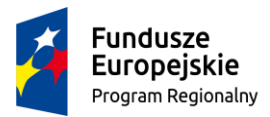

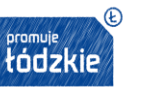

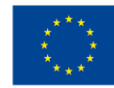

**Ad. B. KRYTERIUM GWARANCJA** zostanie obliczone wg następujących zasad:

# **B = (Gb/Gn) x 20 pkt**

gdzie:

B – liczba punktów przyznanych badanej ofercie w kryterium – **gwarancja**;

Gb - termin gwarancji w miesiącach oferty badanej oferty (co najmniej wymaganej przez Zamawiającego);

Gn – termin gwarancji w miesiącach oferty oferującej najdłuższy okres gwarancji (co najmniej wymaganej przez Zamawiającego);

Maksymalna liczba punktów jakie może otrzymać oferta w tym kryterium : 20 punktów.

# **ŁĄCZNA OCENA OFERT**:

Ocena oferty zostanie obliczona z wykorzystaniem następującego wzoru:

**Ocena oferty = A + B** ,

gdzie:

**A** oznacza – suma punktów za kryterium CENA BRUTTO,

**B** oznacza – suma punktów za kryterium GWARANCJA,

**Oferta w łącznej ocenie oferty może uzyskać maksymalnie 100 pkt.**

### **Za najkorzystniejszą zostanie uznana oferta, która spełni wszystkie wymagania i uzyska najwyższą ocenę (największą łączną sumę punktów za wszystkie kryteria).**

**5. MIEJSCE, TERMIN I FORMA SKŁADANIA OFERT**

Oferty należy złożyć osobiście lub przesłać listownie do Zamawiającego pod adres:

**Zespół Szkół Ponadgimnazjalnych nr 8 w Tomaszowie Maz.**

**97-200 Tomaszów Maz. ul. Nadrzeczna 17/25- sekretariat**

 **Ofertę należy złożyć w nieprzezroczystej, zabezpieczonej przed otwarciem kopercie. Kopertę należy opisać następująco:**

**Oferta na zadanie pod nazwą:**

**"ZAPYTANIE OFERTOWE nr 8/2019 ; Nie otwierać przed dniem 4.12.2019 r. godz. 13:00". Na kopercie oprócz opisu j/w należy umieścić nazwę i adres Wykonawcy**

 **Dopuszcza się przesłanie oferty w formie elektronicznej (skany dokumentów podpisanych) na adres e-mail: zsp8projekt@gmail.com**

 **Termin składania ofert: 4.12.2019 r., do godziny 12:30** (decyduje moment wpływu oferty)

Oferty złożone po wskazanym terminie nie będą rozpatrywane.

# **6. WYMAGANIA ODNOŚNIE SKŁADANYCH OFERT**

 Oferta powinna być złożona w języku polskim na papierze firmowym oferenta lub opatrzona jego pieczęcią firmową wraz z podpisem osób upoważnionych do reprezentacji Oferenta

 Cena może być tylko jedna za oferowany przedmiot zamówienia. Podana cena będzie ceną ostateczną, jaką zapłaci Zamawiający.

Cenę oferty należy podać w PLN.

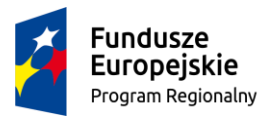

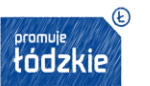

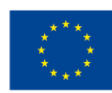

- Nie dopuszcza się składania ofert wariantowych
- Minimalny termin ważności oferty: 30 dni od dnia upływu terminu składania ofert
- Oferta powinna zawierać:
- Dane identyfikujące oferenta
- Datę sporządzenia
- Termin ważności oferty
- **Szczegółowy opis i specyfikację techniczną oferowanego przedmiotu zamówienia**

- Odniesienie się do każdego z zamieszczonych w zapytaniu ofertowym kryteriów oceny oferty (cena, okres gwarancji)

- Cenę całkowitą netto i brutto przedmiotu oferty
- Podpis osoby upoważnionej do wystawienia oferty.
- Brak jakiegokolwiek z w/w elementów może skutkować odrzuceniem oferty.

# **7. INFORMACJE NA TEMAT ZAKRESU WYKLUCZENIA**

Z udziału w postępowaniu wykluczone są podmioty powiązane osobowo lub kapitałowo z Beneficjentem/Zamawiajacym.

Przez powiązania kapitałowe lub osobowe rozumie się wzajemne powiązania między Beneficjentem/Zamawiajacym lub osobami upoważnionymi do zaciągania zobowiązań w imieniu Beneficjenta/Zamawiajacego lub osobami wykonującymi w imieniu Beneficjenta/Zamawiajacego czynności związane z przeprowadzeniem procedury wyboru wykonawcy a wykonawcą, polegające w szczególności na:

a) uczestniczeniu w spółce jako wspólnik spółki cywilnej lub spółki osobowej, posiadaniu co najmniej 10% udziałów lub akcji, o ile niższy próg nie wynika z przepisów prawa lub nie został określony przez IZ PO,

b) pełnieniu funkcji członka organu nadzorczego lub zarządzającego, prokurenta, pełnomocnika,

c) pozostawaniu w związku małżeńskim, w stosunku pokrewieństwa lub powinowactwa w linii prostej, pokrewieństwa drugiego stopnia lub powinowactwa drugiego stopnia w linii bocznej lub w stosunku przysposobienia, opieki lub kurateli.

# **8. OKREŚLENIE WARUNKÓW ZMIAN UMOWY ZAWARTEJ W WYNIKU PRZEPROWADZONEGO POSTĘPOWANIA**

8.1. Zakazana jest istotna zmiana postanowień zawartej umowy w stosunku do treści oferty, na podstawie której dokonano wyboru Wykonawcy z zastrzeżeniem pkt.8.2.

8.2. Dopuszczalne są następujące przypadki i warunki zmiany umowy:

 8.2.1. zmniejszenie zakresu przedmiotu zamówienia, gdy jego wykonanie w pierwotnym zakresie nie leży w interesie Zamawiającego w granicach uzasadnionego interesu Zamawiającego,

 8.2.2. zmiany wysokości wynagrodzenia umownego w związku z okolicznościami wymienionymi w pkt 8.2.1. w zakresie nie powodującym zwiększenia wynagrodzenia Wykonawcy określonego w niniejszej umowie,

 8.2.3. zmiany wysokości wynagrodzenia w związku ze zmianą wysokości podatku VAT w przypadku zmiany przepisów ( tylko w przypadku zmniejszenia),

8.2.4. zmiany terminu realizacji przedmiotu zamówienia, w przypadku:

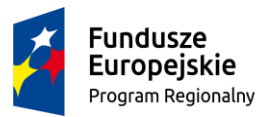

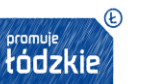

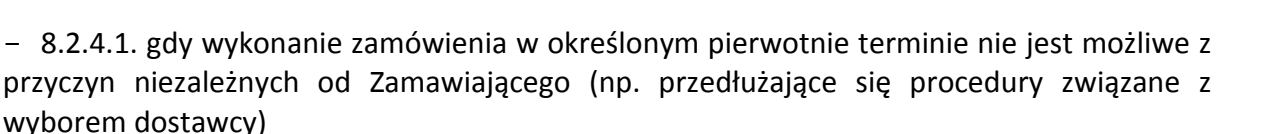

- 8.2.4.2. gdy wykonanie zamówienia w określonym pierwotnie terminie nie leży w interesie Zamawiającego w zakresie uzasadnionego interesu Zamawiającego w tym również skrócenie terminu realizacji umowy, które możliwe jest po wcześniejszych uzgodnieniach i za zgodą obu Stron umowy,

- 8.2.4.3. z powodu działania siły wyższej, uniemożliwiającej wykonanie dostawy w określonym pierwotnie terminie o czas działania siły wyższej oraz potrzebny do usunięcia skutków tego działania,

• 8.2.5. Możliwość zmiany dostawy sprzętu na sprzęt o lepszych parametrach w ramach utrzymanej ceny w przypadku gdy:

- 8.2.5.1. sprzęty objęty zamówieniem został wycofany z produkcji i zastąpiony innym o parametrach nie niższych niż wymagany przez Zamawiającego.

 8.3. Zmiany umowy wymagają pisemnej formy w postaci aneksu podpisanego przez Strony pod rygorem nieważności.

### **9. POZOSTAŁE INFORMACJE**

 Dodatkowych informacji oraz wyjaśnień związanych z niniejszym zapytaniem ofertowym udziela Pani **Katarzyna Sikora tel. 44 724 53 08 email: zsp8projekt@gmail.com**

Rozpatrzenie ofert nastąpi **4.12.2019 r. o godz. 13.00** w siedzibie Zamawiającego.

• Jeżeli Oferent, którego oferta została wybrana, będzie uchylał się od zawarcia umowy na dostawę, Zamawiający może wybrać ofertę najkorzystniejszą spośród pozostałych ofert i zwrócić się o zawarcie umowy na dostawę z kolejnym podmiotem na liście uszeregowanej według najwyższej liczby uzyskanych punktów.

 Oferty, które nie spełniają wymagań określonych w zapytaniu ofertowym nie będą rozpatrywane.

 Żadne dokumenty wchodzące w skład oferty, nie podlegają zwrotowi przez Zamawiającego.

 Oferent ponosi wszelkie koszty związane z przygotowaniem i złożeniem oferty, które nie będą zwracane przez Zamawiającego.

 Zamawiający może żądać od Oferentów wyjaśnień lub uzupełnień dotyczących złożonych ofert w terminie 3 dni roboczych od dnia wystosowania stosownego wezwania w tym zakresie.

 Zamawiający zastrzega sobie możliwość zmiany lub odwołania postępowania w dowolnym terminie bez podania przyczyny.

#### **10. ZAŁĄCZNIKI**

a) Załącznik nr 1 – Formularz oferty

b) Załącznik nr 2 – Oświadczenie o braku powiązań pomiędzy podmiotami współpracującymi.

c) Załącznik nr 3 - wzór umowy

………………………………………………

Podpis i pieczęć Osoby upoważnionej

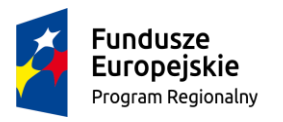

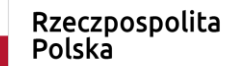

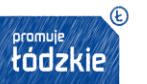

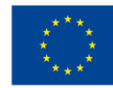

#### **Załącznik nr 1 – Formularz oferty**

………………………………. (miejscowość i data)

# **FORMULARZ OFERTY**

### **DANE ZAMAWIAJĄCEGO:**

Zespół Szkół Ponadgimnazjalnych nr 8 w Tomaszowie Maz. ul. Nadrzeczna 17/25 97-200 Tomaszów Maz. NIP 773-23-66-460

#### **DANE OFERENTA:**

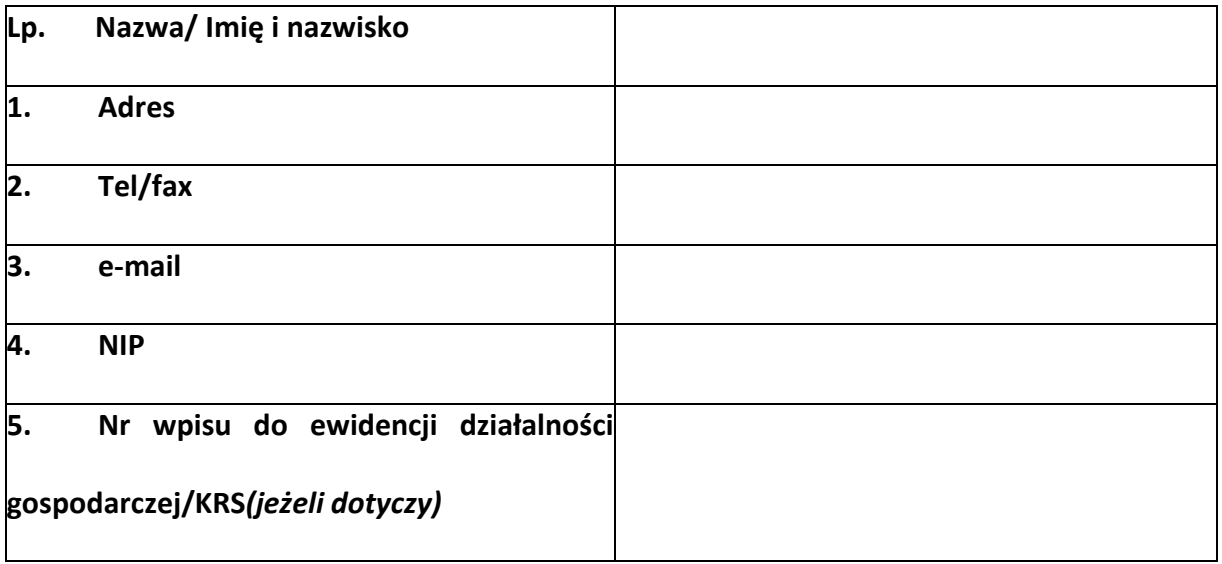

NINIEJSZYM **SKŁADAMY OFERTĘ n**a wykonanie przedmiotu zamówienia zgodnie z opisem zamówienia i oświadczamy, że wykonamy go na warunkach w niej określonych.

**OFERUJEMY** realizację przedmiotu zamówienia za cenę:

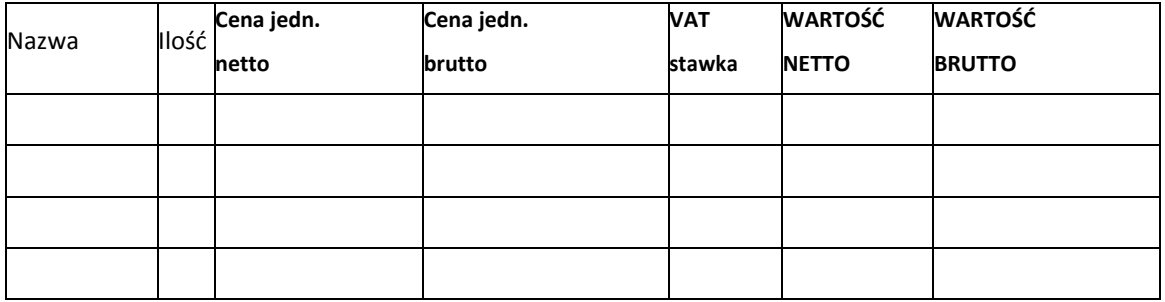

**ŁĄCZNA WARTOŚĆ NETTO: ………………… PLN (SŁOWNIE…………………………………………………………)**

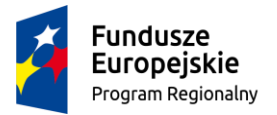

Rzeczpospolita Polska

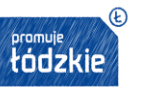

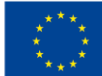

**ŁĄCZNA WARTOŚĆ BRUTTO: ………..……… PLN (SŁOWNIE……………….…………………………………………)**

### **UDZIELONA GWARANCJA [liczba miesięcy] …………………………………………………**

**OŚWIADCZAMY,** że zapoznaliśmy się z opisem zamówienia i nie wnosimy do niego zastrzeżeń oraz przyjmujemy warunki w nim zawarte i zobowiązujemy się, w przypadku wyboru naszej oferty, do zawarcia umowy zgodnej z niniejszą ofertą, w miejscu i terminie wskazanym przez Zamawiającego.

**UWAŻAMY SIĘ** za związanych niniejszą ofertą do dnia …………………….... (minimum 30 dni).

**OŚWIADCZAMY,** że niniejsza oferta jest jawna, za wyjątkiem informacji zawartych na stronach …….., które stanowią tajemnicę przedsiębiorstwa w rozumieniu przepisów ustawy o zwalczaniu nieuczciwej konkurencji i jako takie nie mogą być ogólnodostępne.

**WSZELKĄ KORESPONDENCJĘ** w sprawie niniejszego postępowania należy kierować do:

- Imię i nazwisko …………………………………….
- Adres: ……………………………….………………….
- Telefon: ………..……………………………………..
- Fax: ……………………..……………………………….
- Adres e-mail: ………………………………………..

**OFERTĘ** niniejszą składamy na ……………… kolejno ponumerowanych stronach, oraz dołączamy do niej następujące oświadczenia i dokumenty:

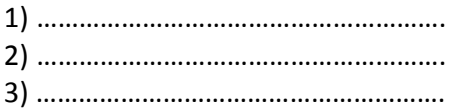

………………………………, dnia ………………. roku

*\_\_\_\_\_\_\_\_\_\_\_\_\_\_\_\_\_\_\_\_\_\_\_\_\_\_\_\_\_\_\_\_*

*(pieczęć i podpis Oferenta)*

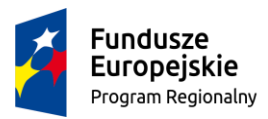

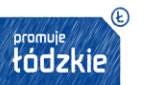

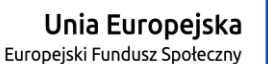

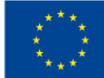

**Załącznik nr 2 – Oświadczenie o braku powiązań pomiędzy podmiotami współpracującymi**

………………………………. ………………………………. Pieczątka Oferenta (miejscowość i data)

# **OŚWIADCZENIE O BRAKU POWIĄZANIA POMIĘDZY PODMIOTAMI WSPÓŁPRACUJĄCYMI**

Oświadczam, iż podmiot składający ofertę nie jest powiązany osobowo lub kapitałowo z Zamawiającym/Beneficjentem.

Przez powiązania kapitałowe lub osobowe rozumie się wzajemne powiązania między Beneficjentem/Zamawiajacym lub osobami upoważnionymi do zaciągania zobowiązań w imieniu Beneficjenta/Zamawiajacego lub osobami wykonującymi w imieniu Beneficjenta/Zamawiajacego czynności związane z przeprowadzeniem procedury wyboru wykonawcy a wykonawcą, polegające w szczególności na:

a) uczestniczeniu w spółce jako wspólnik spółki cywilnej lub spółki osobowej, posiadaniu co najmniej 10% udziałów lub akcji, o ile niższy próg nie wynika z przepisów prawa lub nie został określony przez IZ PO,

b) pełnieniu funkcji członka organu nadzorczego lub zarządzającego, prokurenta, pełnomocnika,

c) pozostawaniu w związku małżeńskim, w stosunku pokrewieństwa lub powinowactwa w linii prostej, pokrewieństwa drugiego stopnia lub powinowactwa drugiego stopnia w linii bocznej lub w stosunku przysposobienia, opieki lub kurateli.

Pomiędzy Zamawiającym/Beneficjentem a Oferentem nie istnieją wymienione powyżej powiązania.

> ……………………………… Podpis Oferenta

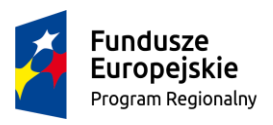

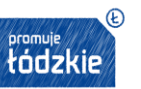

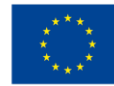

**Załącznik nr 3**

### **UMOWA nr ……../2019 NA ZAKUP SPRZĘTU KOMPUTEROWEGO I OPROGRAMOWANIA w ramach AZYMUT NA SUKCES - NOWOCZESNE KSZTAŁCENIE ZAWODOWE W ZSP NR 8 W TOMASZOWIE MAZOWIECKIM" na podstawie umowy o dofinansowanie nr RPLD.11.03.01-10-0035/17-00**

zawarta w Tomaszowie Mazowieckim w dniu …………………………pomiędzy:

#### **Zespołem Szkół Ponadgimnazjalnych nr 8 w Tomaszowie Maz. ul. Nadrzeczna 17/25; 97-200 Tomaszów Maz. NIP 773-236-64-60**

reprezentowanym przez Dyrektora Zespołu Szkół Ponadgimnazjalnych nr 8 w Tomaszowie Mazowieckim - Pana Tomasza Migałę zwanym dalej "Zamawiającym"

a………………………………….……………………………………………………………………………………………………………

zwanego dalej " Wykonawcą" reprezentowanym przez:

**…………………………………………………………………………………………………...**

W rezultacie wyboru oferty **Wykonawcy,** zamieszczonej w Bazie Konkurencyjności , którego wartość szacunkowa nie przekracza 30.000 euro zgodnie z zasadą konkurencyjności z Wytycznymi w zakresie kwalifikowalności wydatków w ramach Europejskiego Funduszu Rozwoju Regionalnego, Europejskiego Funduszu Społecznego oraz Funduszu Spójności na lata 2014 – 2020, dotyczącego **zak ZAKUPU SPRZĘTU KOMPUTEROWEGO I OPROGRAMOWANIA** w ramach projektu AZYMUT NA SUKCES - NOWOCZESNE KSZTAŁCENIE ZAWODOWE W ZSP NR 8 W TOMASZOWIE MAZOWIECKIM" na podstawie umowy o dofinansowanie nr RPLD.11.03.01-10-0035/17-00 realizowanego w ramach RPO Województwa Łódzkiego współfinansowanego przez Unię Europejską w ramach środków Europejskiego Funduszu Społecznego**,** została zawarta umowa następującej treści:

#### § **1 Przedmiot umowy**

1*.* Przedmiotem umowy jest zakup wraz z dostawą, montażem i uruchomieniem na rzecz Zamawiającego sprzętu komputerowego i multimedialnego realizowana w ramach projektu **,,**AZYMUT NA SUKCES - NOWOCZESNE KSZTAŁCENIE ZAWODOWE W ZSP NR 8 W TOMASZOWIE MAZOWIECKIM" (RPLD.11.03.01-10-0035/17-00).

2. Wykonawca zobowiązuje się do dostawy przedmiotu umowy zgodnie z szczegółowym opisem przedmiotu zamówienia, a Zamawiający zobowiązuje się do zapłaty wynagrodzenia.

3. Oferta Wykonawcy stanowi załącznik nr 2 do Umowy.

#### § **2 Zapewnienia Wykonawcy**

Wykonawca oświadcza, że:

1. Sprzęt jest fabrycznie nowy, nieużywany, znajduje się w stanie nieuszkodzonym – jest sprawny technicznie, spełnia wymagane polskim prawem normy oraz jest wolny od wad prawnych; 2. jego sytuacja finansowa oraz posiadane przez niego środki gwarantują należyte wykonanie przez niego niniejszej umowy;

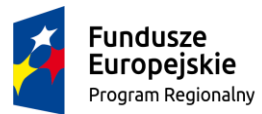

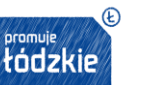

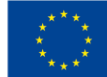

3. nie jest prowadzone w stosunku do niego postępowanie upadłościowe, likwidacyjne lub układowe oraz wedle jego najlepszej wiedzy nie istnieją żadne okoliczności mogące spowodować wszczęcie takich postępowań;

4. nie istnieją żadne umowy lub porozumienia zawarte z osobami trzecimi ograniczające lub uniemożliwiające mu zawarcie niniejszej umowy oraz wykonanie jej postanowień.

#### **§ 3 Termin wykonania umowy**

1. Wykonawca dostarcza, montuje i uruchamia Sprzęt w terminie uzgodnionym uprzednio z Zamawiającym, w okresie **do 16.12.2019 r.**

2. Wykonawca zobowiązany jest poinformować Zamawiającego niezwłocznie o zaistnieniu wszelkich okoliczności, które mogą wpłynąć na terminy wykonania prac, nie później jednak niż 3 dni od ich zaistnienia.

#### § **4**

#### **Obowiązki Wykonawcy**

1. Wykonawca ponosi pełną odpowiedzialność za prawidłową realizację przedmiotu umowy.

2. Wykonawca dostarczy Sprzęt komputerowy nieodpłatnie własnym transportem do szkoły zgodnie z opisem przedmiotu zamówienia, zawartym w załączniku nr 1 do zaproszenia ofertowego

3. Wykonawca we własnym zakresie zapewni rozładunek, wniesienie, ustawienie, montaż i uruchomienie dostarczonego sprzęt komputerowy w siedzibie szkoły w miejscu wskazanym przez Zamawiającego.

4. Sprzęt zostanie dostarczony Zamawiającemu w oryginalnym opakowaniu producenta.

5. Wraz ze sprzętem Wykonawca zobowiązuje się wydać Zamawiającemu wszelkie dokumenty ich dotyczące, a w szczególności opisujące w języku polskim funkcje i sposób ich użytkowania, w tym instrukcje obsługi, instrukcje konserwacji, gwarancje, licencje i atesty.

#### **§ 5 Wynagrodzenie i warunki płatności**

1. Za wykonanie przedmiotu umowy Zamawiający zapłaci Wykonawcy łączne wynagrodzenie w kwocie: ……………… zł (słownie ………………………...........................złotych netto), powiększonej o podatek VAT w wysokości ………………..%, co stanowi kwotę brutto………. zł (słownie ………………………………… złotych brutto).

2. Wynagrodzenie płatne będzie na rachunek bankowy wskazany przez Wykonawcę w terminie 21 dni od daty otrzymania przez Zamawiającego faktury wraz z protokołem zdawczo – odbiorczym, o którym mowa w § 6 ust.1 umowy.

3. Wynagrodzenie, o którym mowa w ust.1 zaspokaja wszelkie roszczenia Wykonawcy wobec Zamawiającego z tytułu wykonania umowy i obejmuje wszelkie koszty związane z jej realizacją, w tym: koszty transportu, ubezpieczenia oraz wszelkie należne podatki.

4. Wynagrodzenie, o którym mowa w ust. 1 nie podlega zmianom w trakcie obowiązywania Umowy.

5. Za dzień zapłaty uznaje się dzień obciążenia rachunku bankowego Zamawiającego.

6.Wykonawca wystawi fakturę wg schematu:

#### *Nabywca:*

Powiat Tomaszowski ul. Św. Antoniego 41 97-200 Tomaszów Maz. NIP 7732321115

*Odbiorca:* Zespół Szkół Ponadgimnazjalnych nr 8 w Tomaszowie Maz.

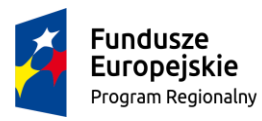

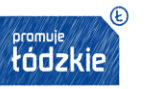

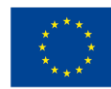

ul. Nadrzeczna 17/25 97-200 Tomaszów Maz.

### § **6 Odbiory**

1. Wykonanie przedmiotu umowy zostanie potwierdzone przez podpisanie przez obie strony umowy protokołu zdawczo – odbiorczego.

2. Z dniem podpisania protokołu zdawczo – odbiorczego przechodzi na Zamawiającego ryzyko utraty lub uszkodzenia sprzętu komputerowego.

3. Jeżeli w toku czynności odbiorowych zostanie stwierdzone, że sprzęt nie nadają się do odbioru Zamawiający odmówi odbioru z winy Wykonawcy.

4. Zamawiający ma prawo odmówić odebrania sprzętu komputerowego jeżeli sprzęt ten jest:

1) niepełnowartościowy o obniżonej jakości, z wadami,

2) niezgodny z zamówieniem,

3) dostarczony, zamontowany lub uruchomiony po terminie określonym w § 3 ust. 1 umowy.

5. W przypadku, o którym mowa w ust. 4 Zamawiającemu przysługiwać będą następujące uprawnienia:

1) jeżeli wady nadają się do usunięcia, Zamawiający może odmówić odbioru do czasu ich usunięcia, zachowując przy tym uprawnienie do naliczenia kar umownych;

2) jeżeli wady uniemożliwiają użytkowanie przedmiotu Zamawiający może odstąpić od umowy w całości lub części lub żądać wykonania przedmiotu umowy po raz drugi na koszt Dostawcy, zachowując przy tym uprawnienie do naliczenia kar umownych.

6. Odmowa odbioru nastąpi w formie pisemnej, z podaniem powodów odstąpienia.

#### § **7**

### **Rękojmia i gwarancja**

1. Wykonawca udziela Zamawiającemu ....... miesięcznej gwarancji i rękojmi na sprzęt, licząc od dnia odbioru. Bieg terminu gwarancji i rękojmi rozpoczyna się w dniu dokonania przez Zamawiającego odbioru bez zastrzeżeń.

2. Niniejsza umowa stanowi dokument gwarancyjny.

3. Wykonawca zobowiązuje się przystąpić do wykonania wszelkich napraw w ramach gwarancji/rękojmi w terminie 14 dni od momentu powiadomienia Zamawiającego.

4. W przypadku nie przystąpienia Wykonawcy do naprawy lub jej nie dokonania w terminie określonym w ust. 3 Zamawiający ma prawo dokonać naprawy we własnym zakresie lub powierzyć wykonanie osobie trzeciej na koszt i niebezpieczeństwo wykonawcy zachowując wszelkie roszczenia odszkodowawcze.

5. W przypadku stwierdzenia wad jakościowych w tym wad ukrytych stwierdzonych w trakcie użytkowania Zamawiający niezwłocznie powiadomi Wykonawcę o powyższym fakcie na piśmie.

6. Wykonawca rozpatrzy reklamację nie później niż w terminie 7 dni roboczych od jej otrzymania.

W przypadku niemożności usunięcia wad lub dokonania naprawy w powyższym terminie jak również w przypadku, gdy trzykrotnie wystąpiła wada, awaria lub usterka Wykonawca zobowiązuje się do wymiany sprzętu komputerowego na nowe, wolne od wad.

7. Wszelkie koszty związane z naprawami w ramach gwarancji/rękojmi ponosi Wykonawca.

# § **8**

#### **Kary umowne**

1. Wykonawca zapłaci Zamawiającemu karę umowną:

1) za odstąpienie od umowy przez Zamawiającego lub rozwiązanie umowy przez Zamawiającego z przyczyn, za które ponosi odpowiedzialność Wykonawca w wysokości 10% wynagrodzenia umownego brutto, o którym mowa w § 5 ust. 1 umowy,

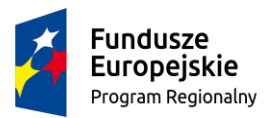

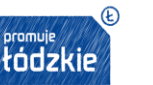

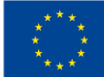

2) za opóźnienie w realizacji przedmiotu umowy w wysokości 0,2% wynagrodzenia umownego brutto, o którym mowa w § 5 ust. 1 umowy za każdy dzień zwłoki,

3) za opóźnienie:

a) w usunięciu wad stwierdzonych przy odbiorze w wysokości 0,2% wynagrodzenia umownego brutto, o którym mowa w § 5 ust. 1 umowy za każdy dzień opóźnienia, liczonego od dnia wyznaczonego na sunięcie wad;

b) w przystąpieniu do dokonania napraw w ramach gwarancji lub rękojmi w wysokości 0,2% wynagrodzenia umownego brutto, o którym mowa w § 5 ust. 1 umowy za każdy dzień opóźnienia;

c) w rozpatrzeniu reklamacji w wysokości 0,2% wynagrodzenia umownego brutto, o którym mowa w § 5 ust. 1 umowy za każdy dzień opóźnienia;

4) za odstąpienie od umowy lub rozwiązanie umowy przez Wykonawcę z przyczyn niezależnych od Zamawiającego w wysokości 10% wynagrodzenia umownego brutto, o którym mowa w § 5 ust. 1 umowy.

2. Zamawiający zapłaci Wykonawcy karę umowną za odstąpienie od umowy przez Wykonawcę z przyczyn, za które ponosi odpowiedzialność Zamawiający w wysokości 10% wynagrodzenia umownego brutto określonego §5 ust.1 umowy.

3. W innych przypadkach niewykonania lub nienależytego wykonania umowy, jak również w przypadku gdy wysokość poniesionej szkody będzie większa niż wysokość zastrzeżonej kary umownej Zamawiający może dochodzić odszkodowania na zasadach ogólnych nie wyłączając odszkodowania przewyższającego wysokość zastrzeżonych kar umownych.

4. Wykonawca wyraża zgodę na potracenie kar umownych z jego wynagrodzenia.

#### § **9**

#### **Odstąpienie od umowy**

1. Zamawiający może odstąpić od umowy, jeżeli;

1) Wykonawca opóźnia się z wykonaniem przedmiotu umowy tak dalece, że nie jest prawdopodobne, żeby zdołał je wykończyć w terminie, o którym mowa w § 3 umowy.

2) Zaistnieje istotna zmiana okoliczności powodująca, że wykonanie umowy nie leży w interesie publicznym, czego nie można było przewidzieć w chwili zawierania umowy; w tym przypadku Zamawiający może odstąpić od umowy w terminie 30 dni od powzięcia wiadomości o tych okolicznościach, a Wykonawca może zażądać wyłącznie wynagrodzenia należnego z tytułu wykonania części umowy.

3) Instytucja pośrednicząca odstąpi od finansowania projektu, o którym mowa w §1 umowy w całości lub części.

2. Odstąpienie od umowy powinno nastąpić w terminie miesiąca od powzięcia wiadomości o okolicznościach uzasadniających odstąpienie.

W przypadku, o którym mowa w ust 1 Wykonawca może żądać wyłącznie wynagrodzenia należnego z tytułu wykonania części umowy.

#### § **10**

#### **Natychmiastowe rozwiązanie umowy**

1. Zamawiający może rozwiązać niniejszą umowę ze skutkiem natychmiastowym w następujących przypadkach:

a) gdy zostanie ogłoszona upadłość lub rozwiązanie firmy Wykonawcy; b) gdy zostanie wydany nakaz zajęcia majątku Wykonawcy

2. Oświadczenie o rozwiązaniu umowy powinno nastąpić w formie pisemnej pod rygorem nieważności takiego oświadczenia i musi zawierać uzasadnienie.

3. Strony ustalają, iż w przypadku natychmiastowego rozwiązania niniejszej umowy z jakichkolwiek przyczyn, obowiązki Wykonawcy wynikające z rękojmi i gwarancji pozostają w mocy. Termin gwarancji i rękojmi będzie w takim przypadku liczony od odbioru prac przez Zamawiającego.

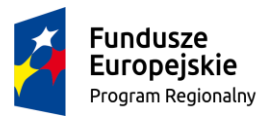

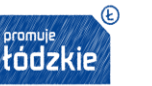

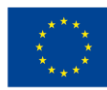

#### § **11 Zmiana umowy**

1. Zakazana jest istotna zmiana postanowień zawartej umowy w stosunku do treści oferty, na podstawie której dokonano wyboru Wykonawcy z zastrzeżeniem ust.2.

2. Dopuszczalne są następujące przypadki i warunki zmiany umowy:

2.1. zmniejszenie zakresu przedmiotu zamówienia, gdy jego wykonanie w pierwotnym zakresie nie leży w interesie Zamawiającego w granicach uzasadnionego interesu Zamawiającego,

2.2. zmiany wysokości wynagrodzenia umownego w związku z okolicznościami wymienionymi w pkt 2.1. w zakresie nie powodującym zwiększenia wynagrodzenia Wykonawcy określonego w niniejszej umowie,

2.3. zmiany wysokości wynagrodzenia w związku ze zmianą wysokości podatku VAT w przypadku zmiany przepisów ( tylko w przypadku zmniejszenia),

2.4. zmiany terminu realizacji przedmiotu zamówienia, w przypadku:

2.4.1. gdy wykonanie zamówienia w określonym pierwotnie terminie nie leży w interesie Zamawiającego w zakresie uzasadnionego interesu Zamawiającego w tym również skrócenie terminu realizacji umowy, które możliwe jest po wcześniejszych uzgodnieniach i za zgodą obu Stron umowy,

2.4.2. z powodu działania siły wyższej, uniemożliwiającej wykonanie dostawy w określonym pierwotnie terminie o czas działania siły wyższej oraz potrzebny do usunięcia skutków tego działania,

2.5. Możliwość zmiany dostawy sprzętu na sprzęt o lepszych parametrach w ramach utrzymanej ceny w przypadku gdy:

2.5.1. sprzęty objęty zamówieniem został wycofany z produkcji i zastąpiony innym o parametrach nie niższych niż wymagany przez Zamawiającego.

3. Zmiany umowy wymagają pisemnej formy w postaci aneksu podpisanego przez Strony pod rygorem nieważności.

#### § **12 Cesja**

Wykonawca może przenieść prawa i obowiązki wynikające z realizacji niniejszej umowy na inne podmioty wyłącznie za pisemną zgodą Zamawiającego.

#### § **13**

#### **Postępowanie sporne**

2. W razie powstania sporu na tle wykonywania niniejszej umowy strony zobowiązują się do rozwiązania zaistniałego sporu na drodze polubownej.

3. W razie niemożności rozstrzygnięcia sporu w sposób wskazany w ust. 1 Zamawiający i Wykonawca uprawnieni są do wystąpienia na drogę sądowa.

4. Spory wynikłe na tle realizacji niniejszej umowy będą rozstrzygane przez Sąd właściwy według siedziby Zamawiającego.

§ **14**

1. po stronie Zamawiającego: Wioletta Madej

2. po stronie Wykonawcy……………………………………………………..

§ **15**

1. Zapytanie ofertowe z załącznikami

2. Oferta Wykonawcy z dnia…………………

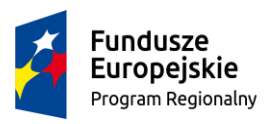

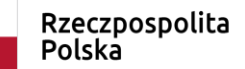

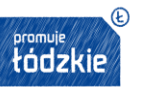

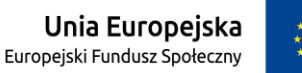

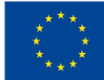

### § **16 Postanowienia końcowe**

- 1. W sprawach, których nie reguluje niniejsza umowa, będą miały oraz Kodeksu cywilnego.
- 2. Niniejszą umowę wraz z załącznikami sporządzono w 3 (trzech) jednobrzmiących egzemplarzach,
- 2 egzemplarze dla Zamawiającego, 1 egzemplarz dla Wykonawcy.

**…………………………….. ………………………………….**

**Wykonawca Zamawiający**